*(Marque con ˝X")*

votos de la elecció **cuadernillo***.* 

*(Marque con ˝X")*

**COMPARATIVO DEL TOTAL DE VOTOS DE GUBERNATURA SACADOS DE TODAS LAS URNAS Y EL TOTAL DE ORIGINAL** EN LA BOLSA DE EXPEDIENTE DE LA ELECCIÓN DE LA GUBERNATURA PARA EL CONSEJO DISTRITAL. **1. PRIMERA COPIA** EN LA BOLSA PREP; **2.** 

RESULTADOS DE LA VOTACIÓN. ¿Es igual el total de votos sacados de todas las urnas, del apartado (7), con el

### **PROCESO ELECTORAL LOCAL 2020-2021 ACTA DE ESCRUTINIO Y CÓMPUTO DE CASILLA DE LA ELECCIÓN PARA** LA GUBERNATURA

2

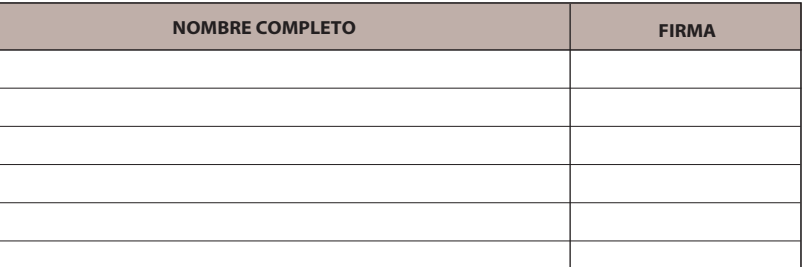

**SEGUNDA COPIA** EN LA BOLSA QUE VA POR FUERA DEL PAQUETE ELECTORAL DE LA ELECCIÓN DE LA GUBERNATURA; **3. COPIA LEGIBLE** A LAS Y LOS REPRESENTANTES DE LOS PARTIDOS POLÍTICOS Y DE CANDIDATURAS INDEPENDIENTES **4.** PRESENTES, SEGÚN EL ORDEN DE REGISTRO.

**6 RESULTADOS DE LA VOTACIÓN DE LA ELECCIÓN PARA LA GUBERNATURA.** *Escriba los votos para cada partido político, candidatura independiente, coalición, candidatura no registrada y votos nulos, súmelos y escriba el resultado en TOTAL. En caso de no recibir votos para algún partido político, candidatura independiente, coalición o candidatura no registrada, escriba ceros.* **Copie estas cantidades del apartado 6 del cuadernillo***.* 

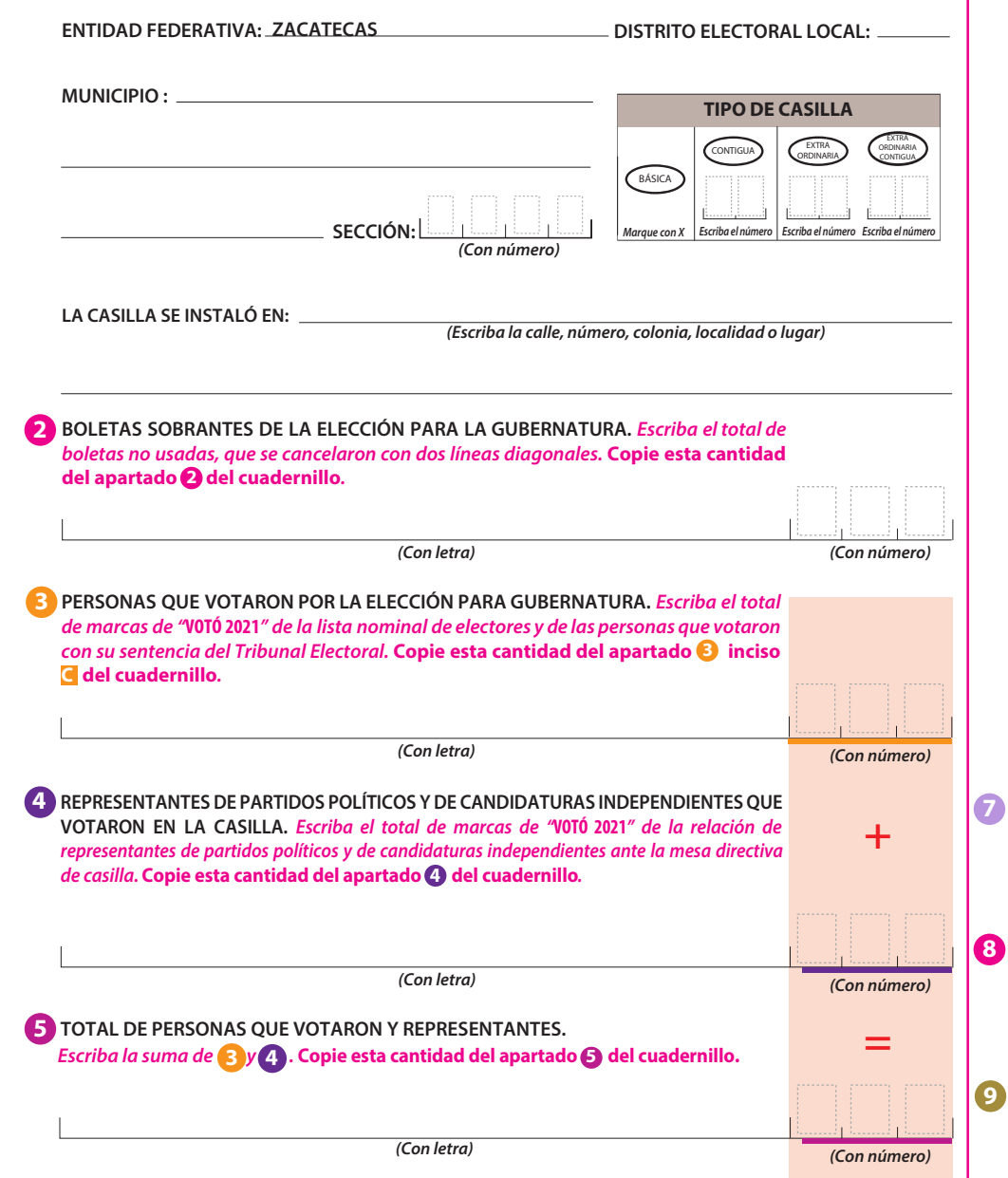

EN CASO DE QUE ALGUNA O ALGÚN REPRESENTANTE DE PARTIDO POLÍTICO O DE CANDIDATURA INDEPENDIENTE, SOLICITE TOMAR UNA FOTOGRAFÍA DEL ORIGINAL DEL ACTA,**USTED DEBE PERMITÍRSELO.**

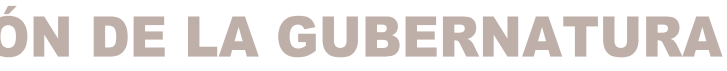

**DESTINO:** ORIGINAL PARA LA BOLSA DE EXPEDIENTE DE CASILLA DE LA ELECCIÓN DE LA GUBERNATURA

 $\overline{\textbf{a}}$  partado  $\overline{\textbf{G}}$  del cuadernillo.  $\vert$  SÍ  $\vert$  NO

## **1 DATOS DE LA CASILLA.** *Copie y anote la información de su nombramiento.*

**AL CONCLUIR EL LLENADO DEL CUADERNILLO, INICIE EL LLENADO DEL ACTA DE ESCRUTINIO Y CÓMPUTO, UTILICE UN BOLÍGRAFO DE TINTA NEGRA PARA EL LLENADO DEL ACTA, ASEGÚRESE QUE TODAS LAS COPIAS SEAN LEGIBLES Y ATIENDA LAS RECOMENDACIONES.**

> **CANDIDATOS/AS NO REGISTRADOS/AS VOTOS NULOS**

 $\frac{2}{3}$ 

 $1 \, | \, 2 |$ 

**TOTAL**

 $\frac{1}{2}$  *de la votación?* Copie esta respuesta del apartado  $\frac{1}{2}$  del cuadernillo.  $\frac{1}{2}$  sí  $\frac{1}{2}$  No

**1 2**

**1 3**

Coalición

**Pegue aquí la etiqueta con el código QR**

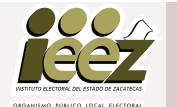

**DESCRIBA BREVEMENTE**

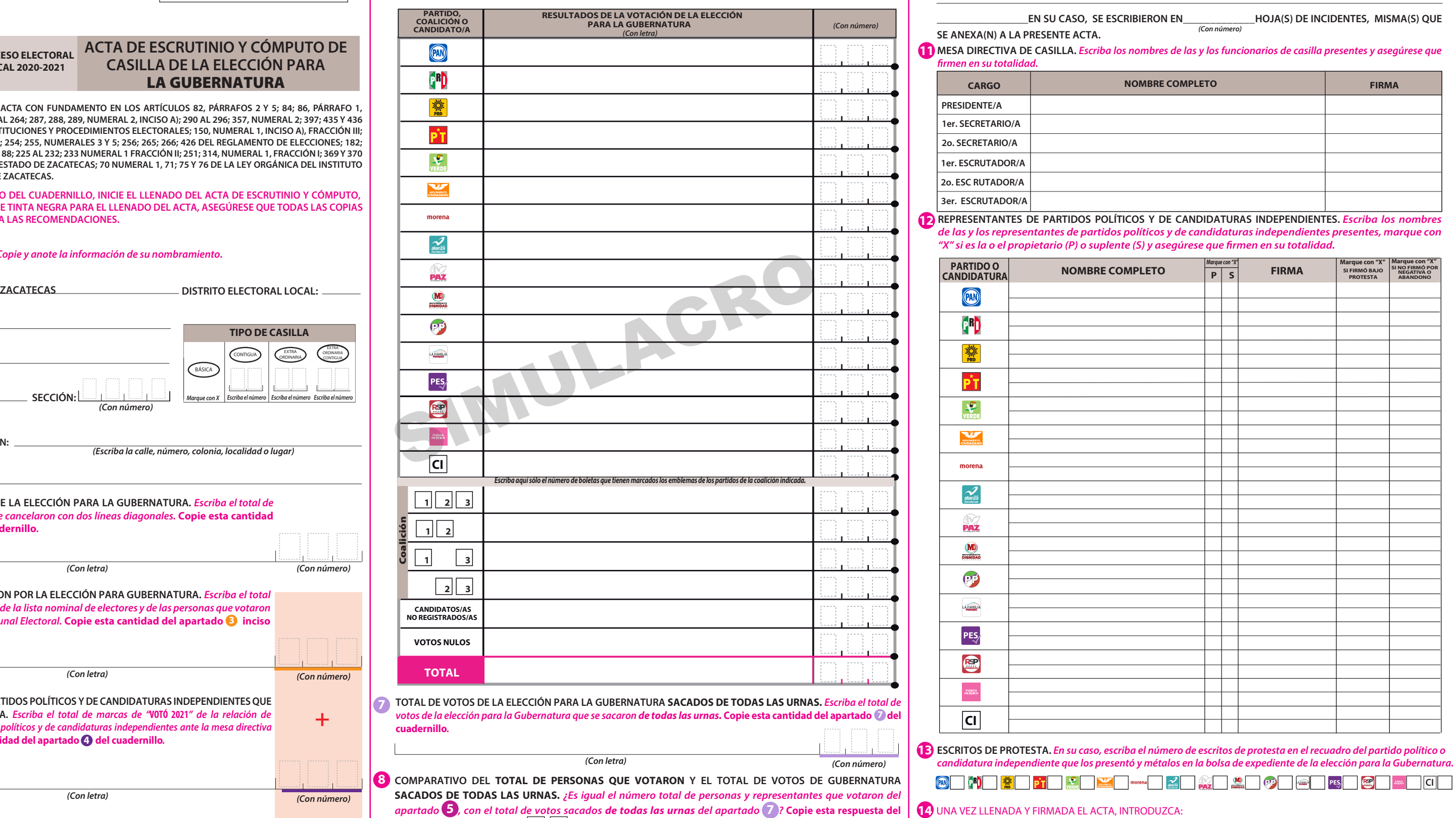

**PARTIDO,**

 $\circledR$ **CBD** 

morena

**SE LEVANTÓ LA PRESENTE ACTA CON FUNDAMENTO EN LOS ARTÍCULOS 82, PÁRRAFOS 2 Y 5; 84; 86, PÁRRAFO 1, INCISOS A), D) Y E); 87; 259 AL 264; 287, 288, 289, NUMERAL 2, INCISO A); 290 AL 296; 357, NUMERAL 2; 397; 435 Y 436 DE LA LEY GENERAL DE INSTITUCIONES Y PROCEDIMIENTOS ELECTORALES; 150, NUMERAL 1, INCISO A), FRACCIÓN III; 245; 246, NUMERALES 1 Y 2; 254; 255, NUMERALES 3 Y 5; 256; 265; 266; 426 DEL REGLAMENTO DE ELECCIONES; 182; 184; 185, NUMERAL 1; 187; 188; 225 AL 232; 233 NUMERAL 1 FRACCIÓN II; 251; 314, NUMERAL 1, FRACCIÓN I; 369 Y 370 DE LA LEY ELECTORAL DEL ESTADO DE ZACATECAS; 70 NUMERAL 1, 71; 75 Y 76 DE LA LEY ORGÁNICA DEL INSTITUTO ELECTORAL DEL ESTADO DE ZACATECAS.**

**CI**

# **DOCUMENTO: ACTA DE ESCRUTINIO Y CÓMPUTO DE CASILLA DE LA ELECCIÓN PARA GUBERNATURA PARA SIMULACRO**

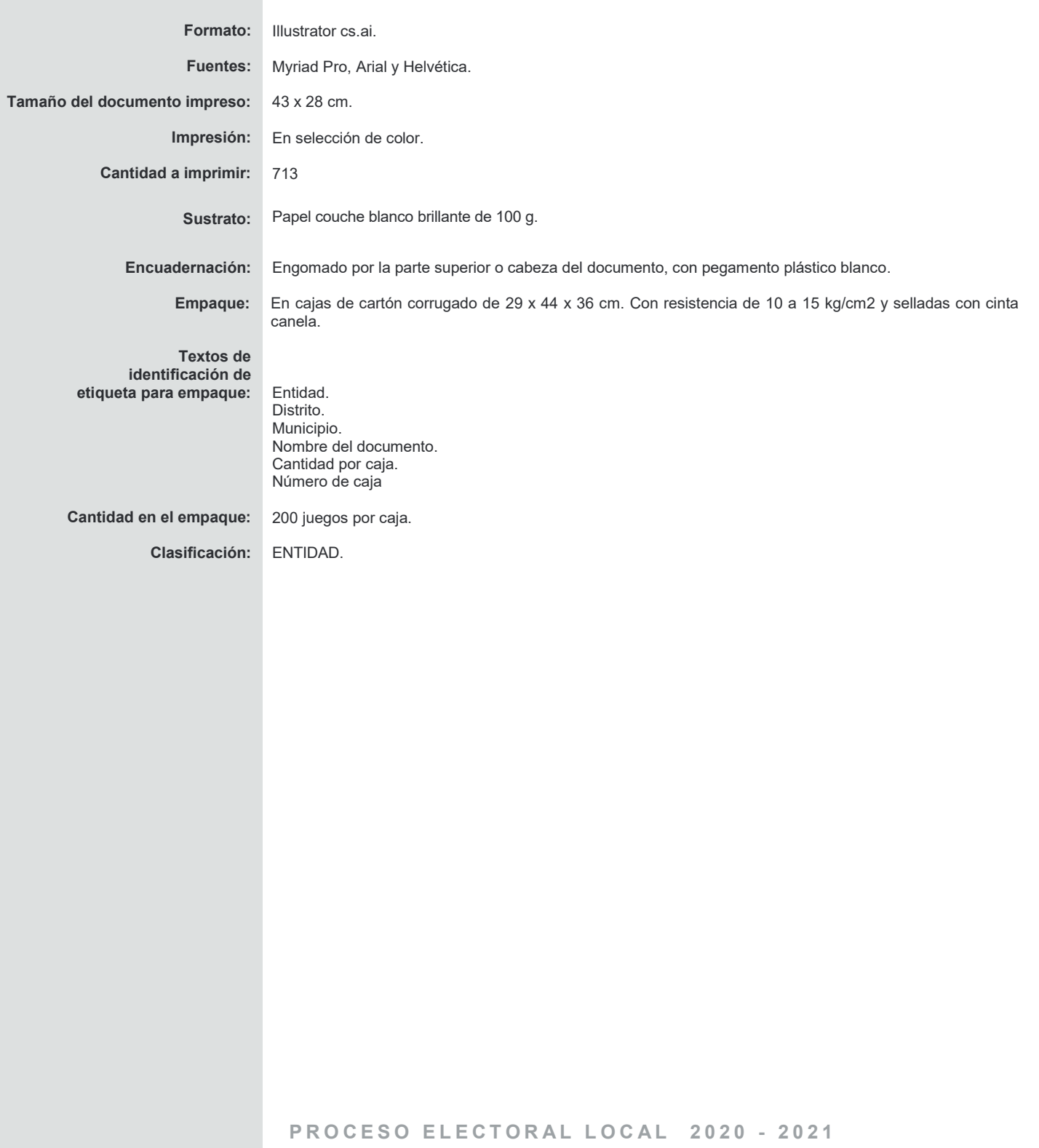